# Модуль конкурсів Національної електронної науково-інформаційної системи

# OI NAUKA Об'єднуємо інформацію про українську науку

7 серпня 2024 р. Цюра Маргарита

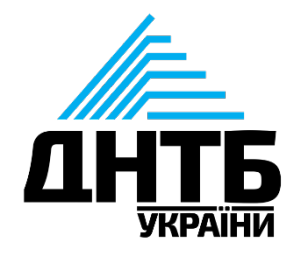

**Національна електронна науково-інформаційна система NAUKA (далі - Система)** багатофункціональна інформаційно-телекомунікаційна система, що забезпечує збір, формування, обробку, зберігання, використання даних та інформації про сферу наукової і науково-технічної діяльності України, забезпечує реалізацію функцій її суб'єктів, інформаційну підтримку та супроводження їх діяльності.

На сьогодні в **дослідній експлуатації** перебувають **7 модулів системи** та **5** у **стадії розробки**.

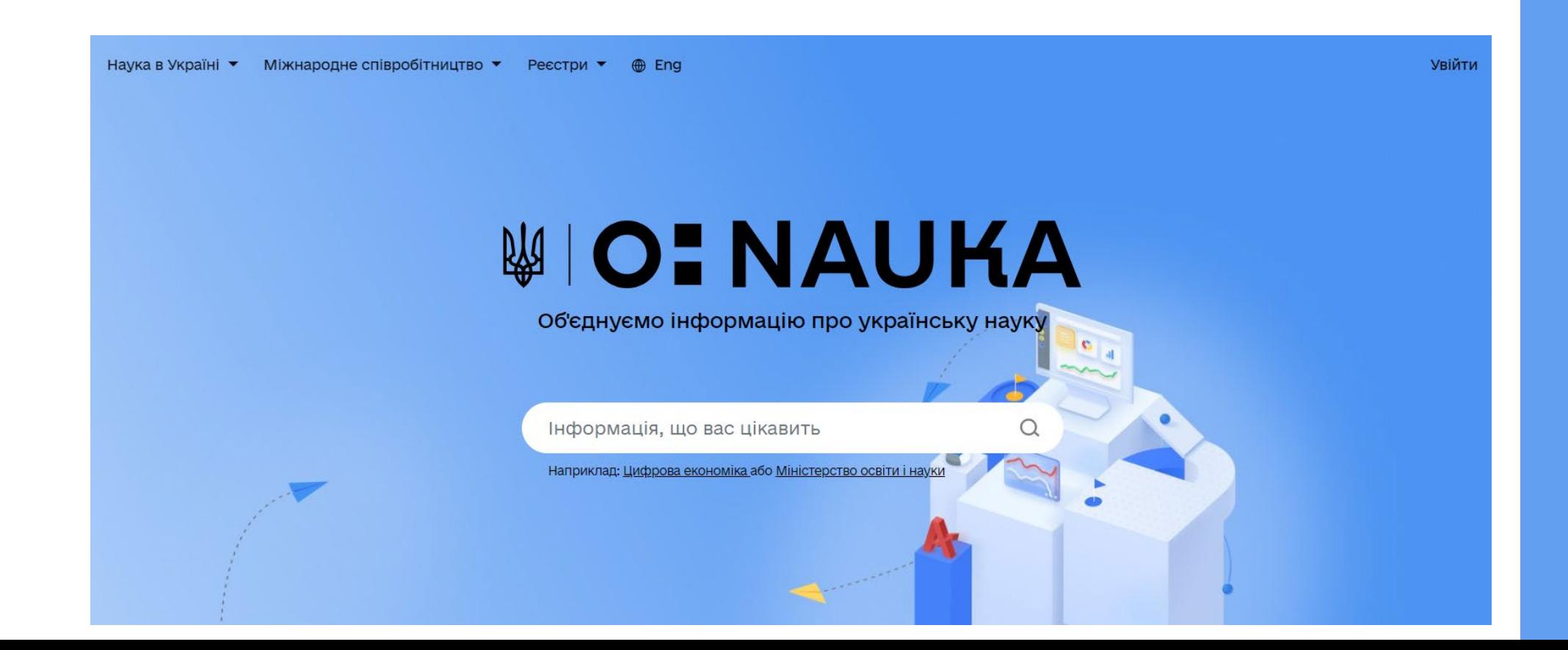

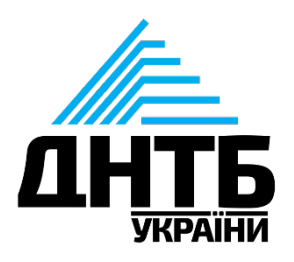

# **Національна електронна науково-інформаційна система (URIS)**

## **Модуль конкурсів**

**Запуск** модуля конкурсів відбувся у **2023 році**, в тому ж році було забезпечено проведення конкурсного відбіру проєктів фундаментальних наукових досліджень, прикладних наукових досліджень та науково-технічних (експериментальних) розробок молодих вчених та фундаментальних наукових досліджень, прикладних наукових досліджень, науково-технічних (експериментальних) розробок.

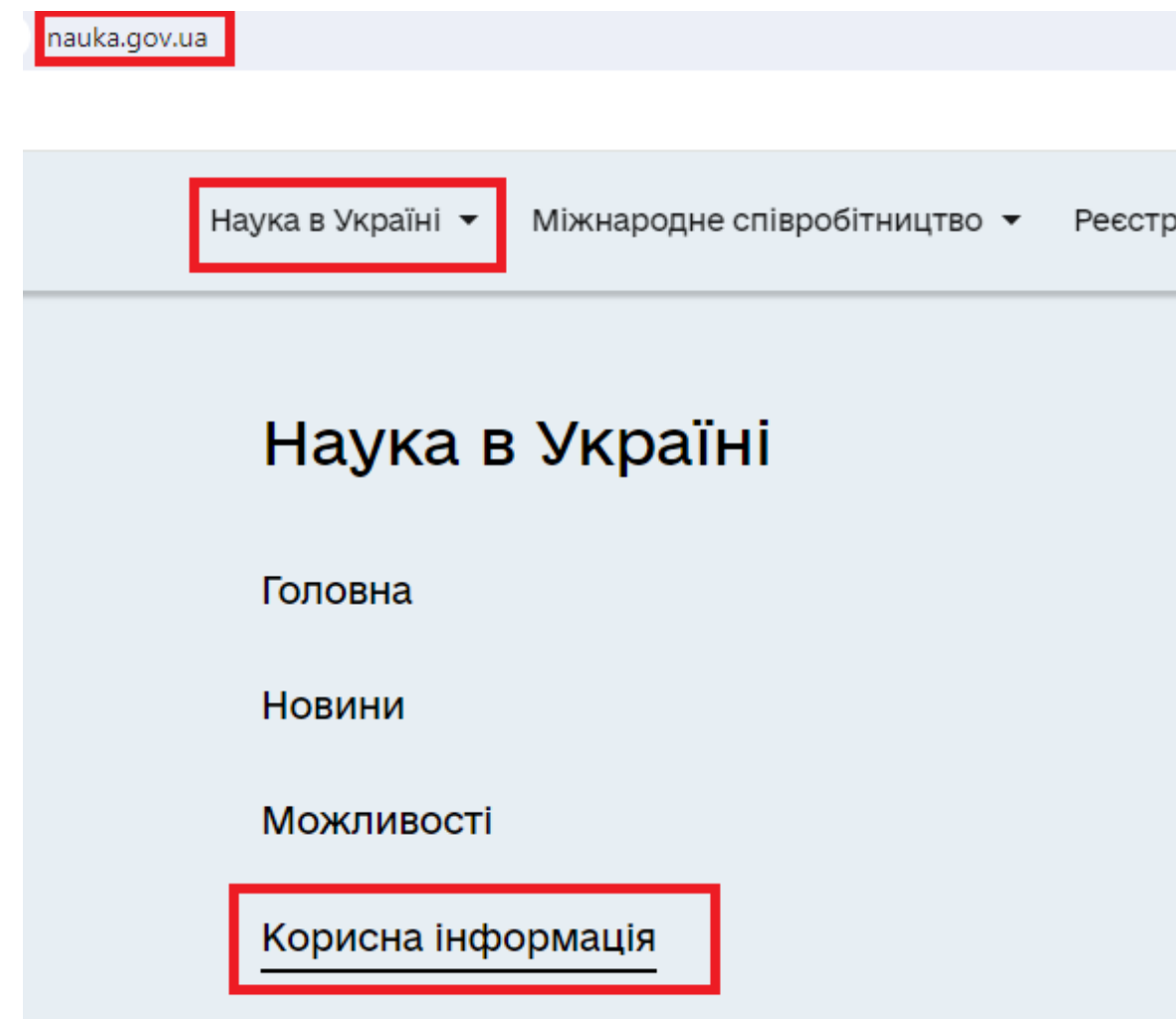

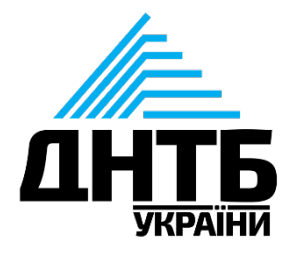

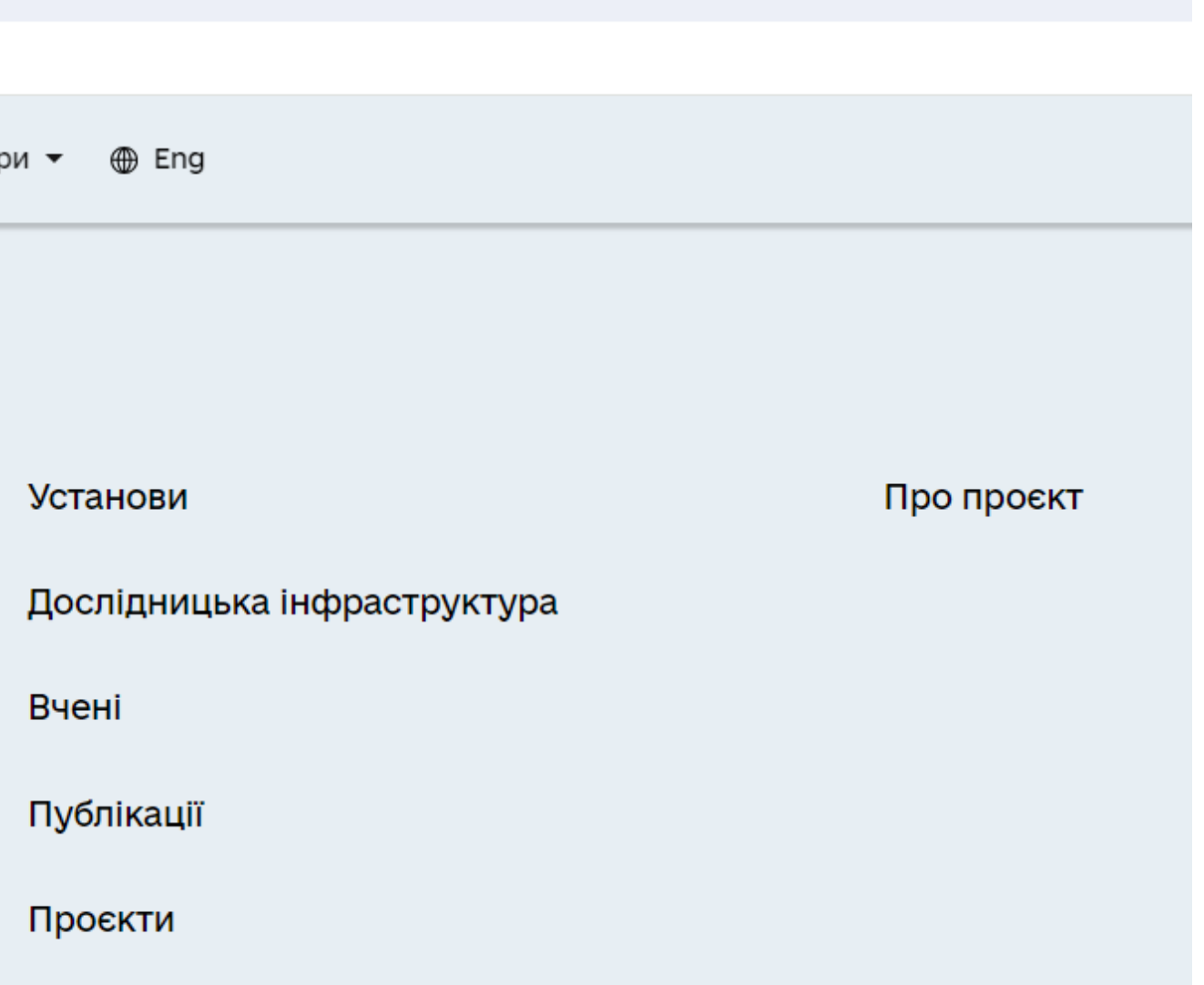

## Модуль конкурсів

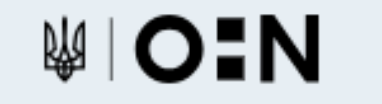

Наука в Україні ▼

Міжнародне співробітництво ▼

Реєстри ▼ ⊕ Eng

Модуль конкурсів

Учасник проєкту. Отримання доступу та інструкція

Експерт. Інструкція

Керівник проєктів. Інструкція

Відповідальна особа установи. Інструкція

Керівник проєктів. Отримання доступу

Конкурси МОН

Конкурс спільних українсько-латвійських науково-дослідних проєктів 2024

Оголошується проведення конкурсного відбору

Оголошено проведення конкурсного відбору

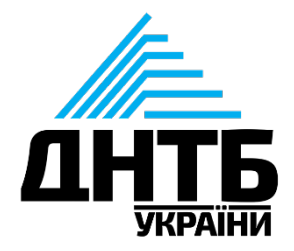

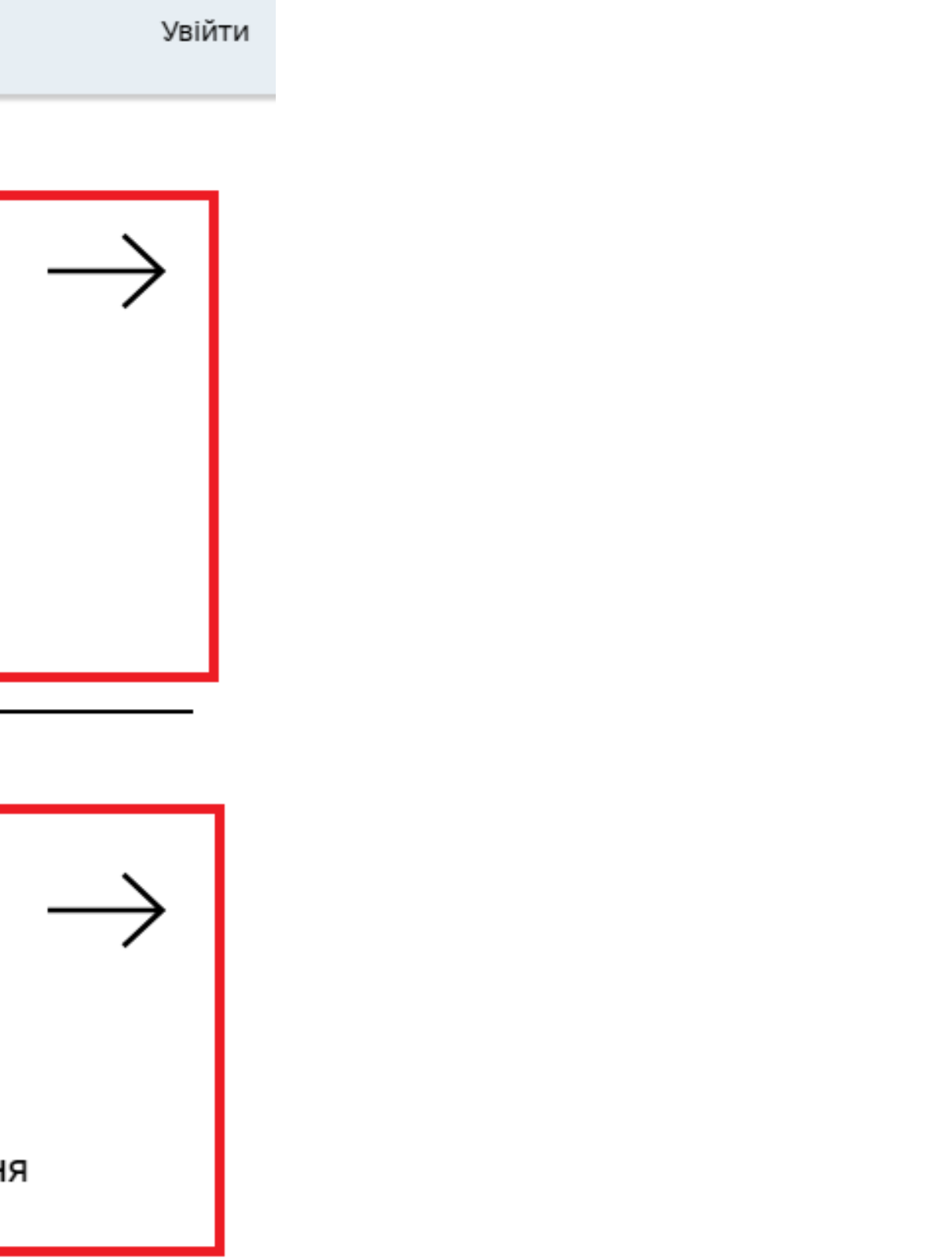

## **Реєстрація та авторизація в Системі**

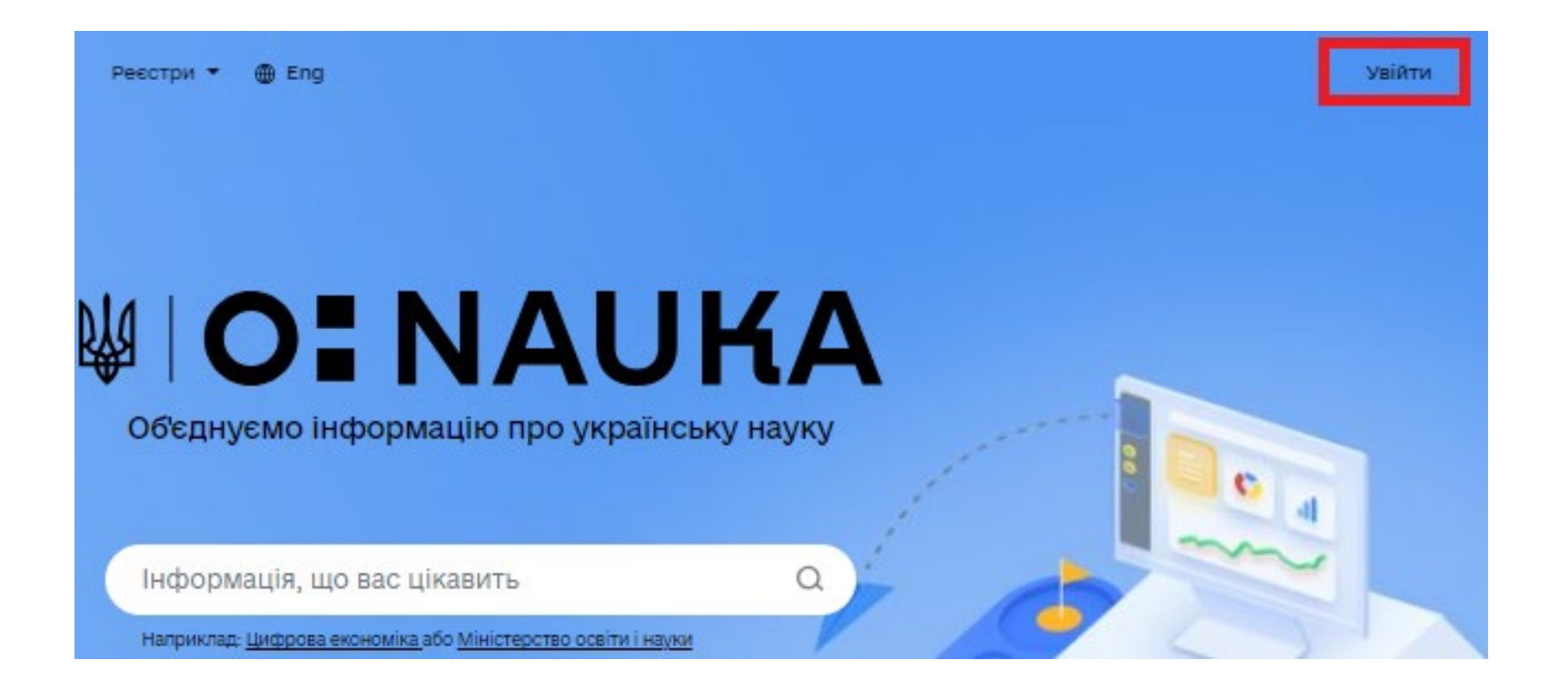

← Повернутись на сайт

**Електрон** 

- → Файловий
- → Токен
- → Хмарне сх

**Bank ID H** 

Дія. Підпи

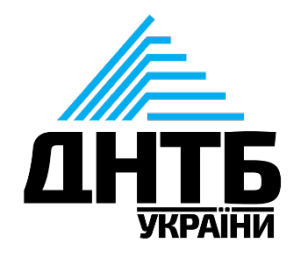

## 1.Увійти на портал nauka.gov.ua. 2. Пройти авторизацію, використовуючи електронний підпис, BankID чи Дія.Підпис

**ID GOV UA UA I EN** 

## Увійти за допомогою

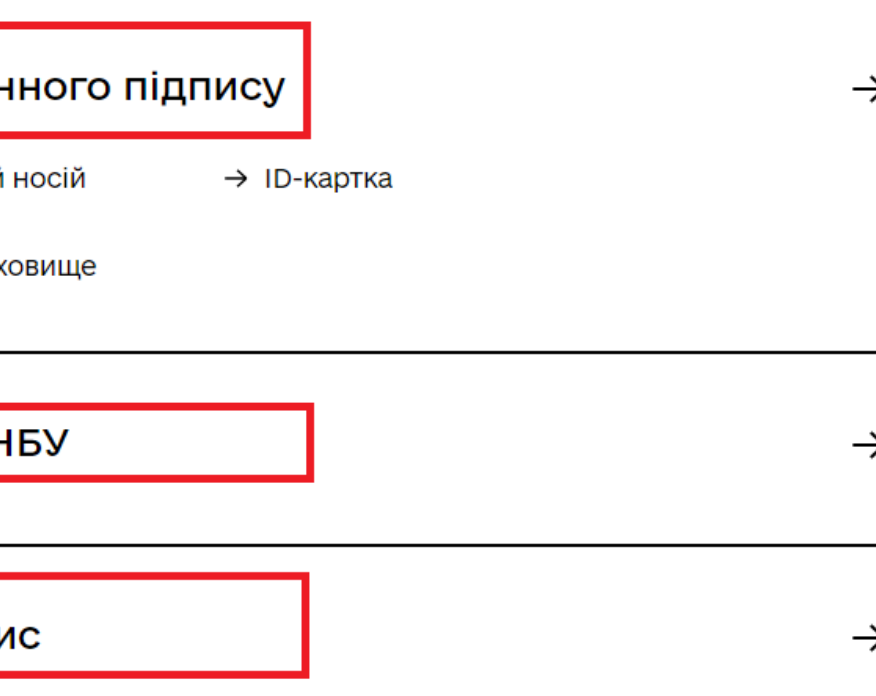

## **Кабінет авторизованого користувача**

Після авторизації в Системі відкриється **кабінет користувача**.

У кабінеті користувача наявні такі вкладки:

- *Повідомлення;*
- *Кабінети;*
- *Послуги;*
- *Мій аккаунт.*

Зверніть увагу, що **ID користувача**  подано на кожній вкладці у **кабінеті користувача.**

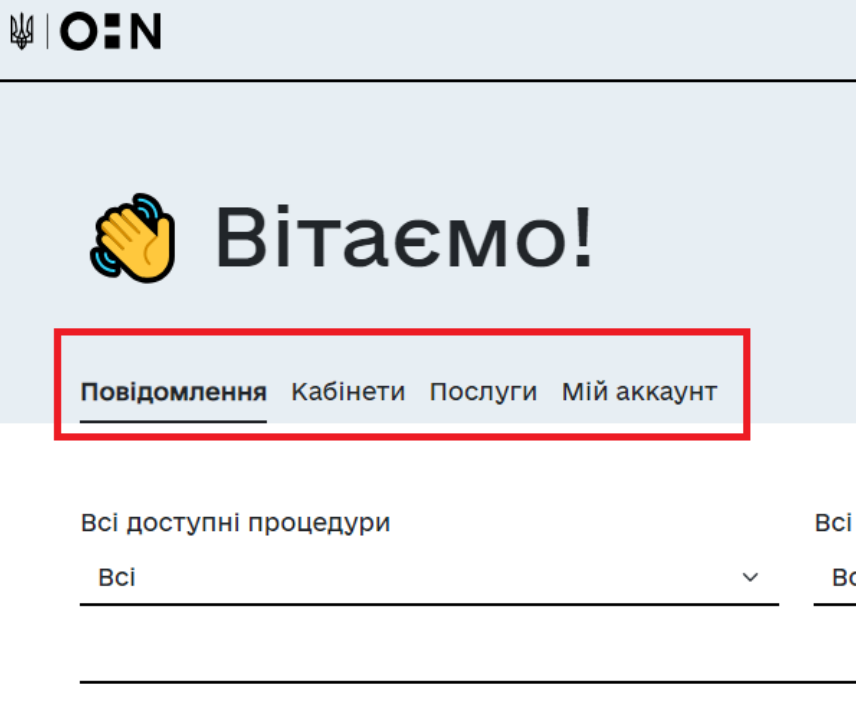

2023-09-25

Оголошення молодіжного конкур **poky** Кабінет

Повідомляємо про оголошення конкурсного відбору відповідно до наказу МОН №1143 від 21 вересня 2023 року "Про проведення у 2023 році кокурсного відбору фундаментальних наукових досліджень, прикладних наукових досліджень, науково-технічних (експерементальних) розробок молодих вчених

Документи та інструкції за посиланням: https://nauka.gov.ua/information/2023-ys/

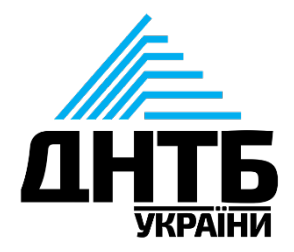

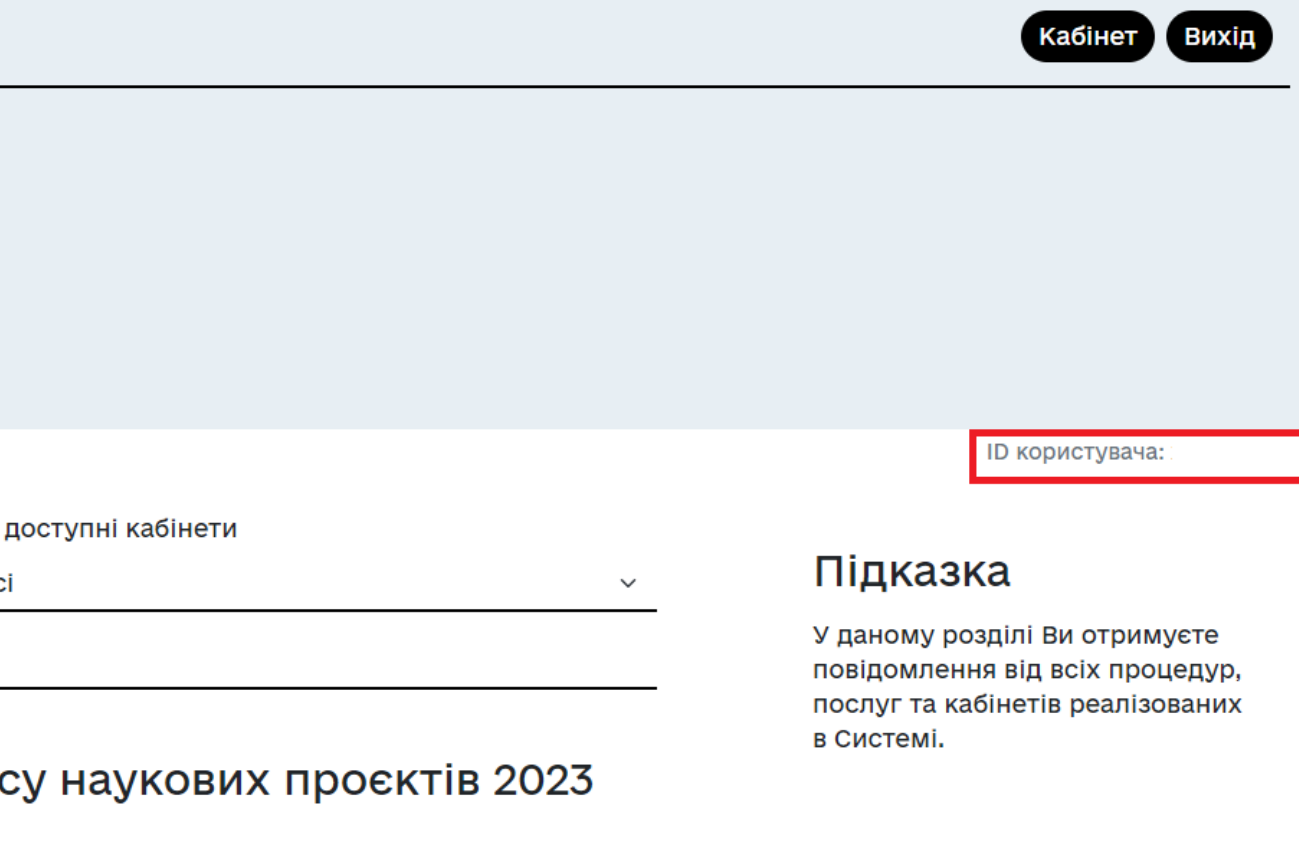

## **Кабінет авторизованого користувача: мій аккаунт**

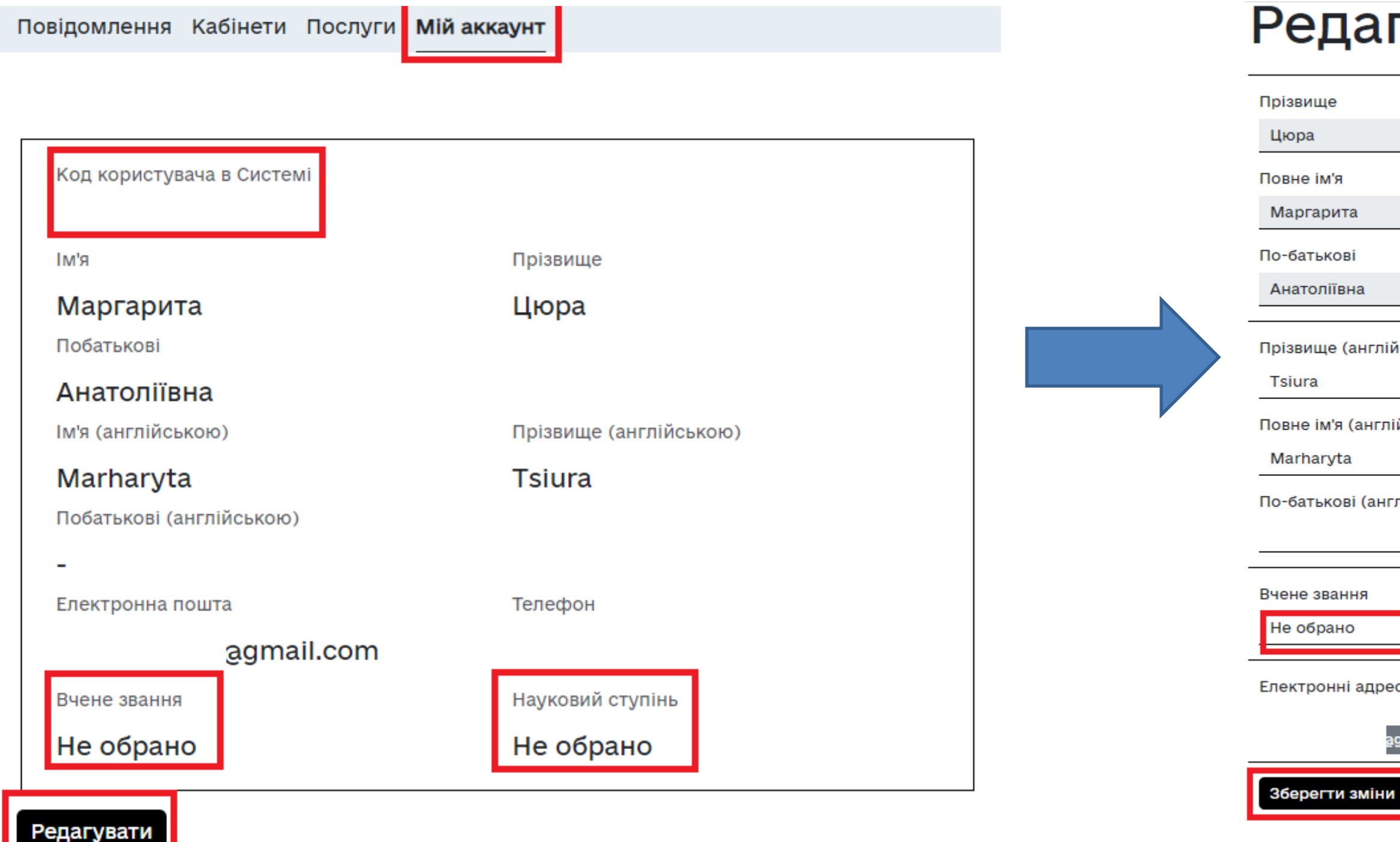

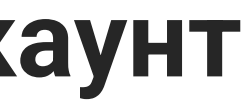

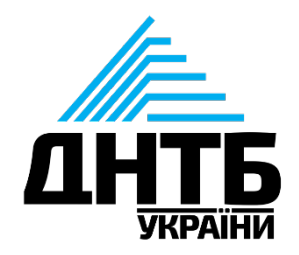

## Редагування данних профілю

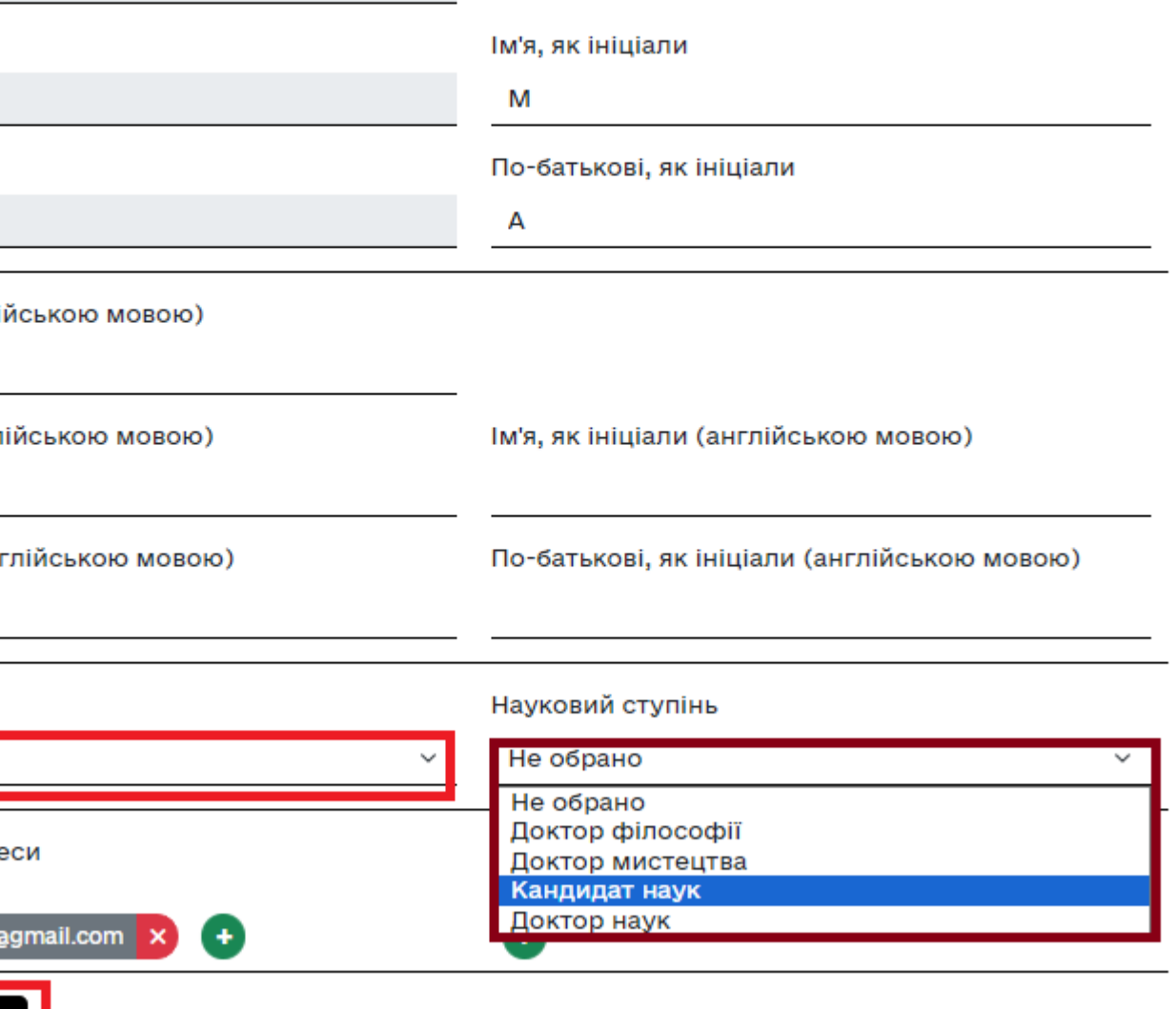

## Кабінет авторизованого користувача: послуги (керівник проєкту)

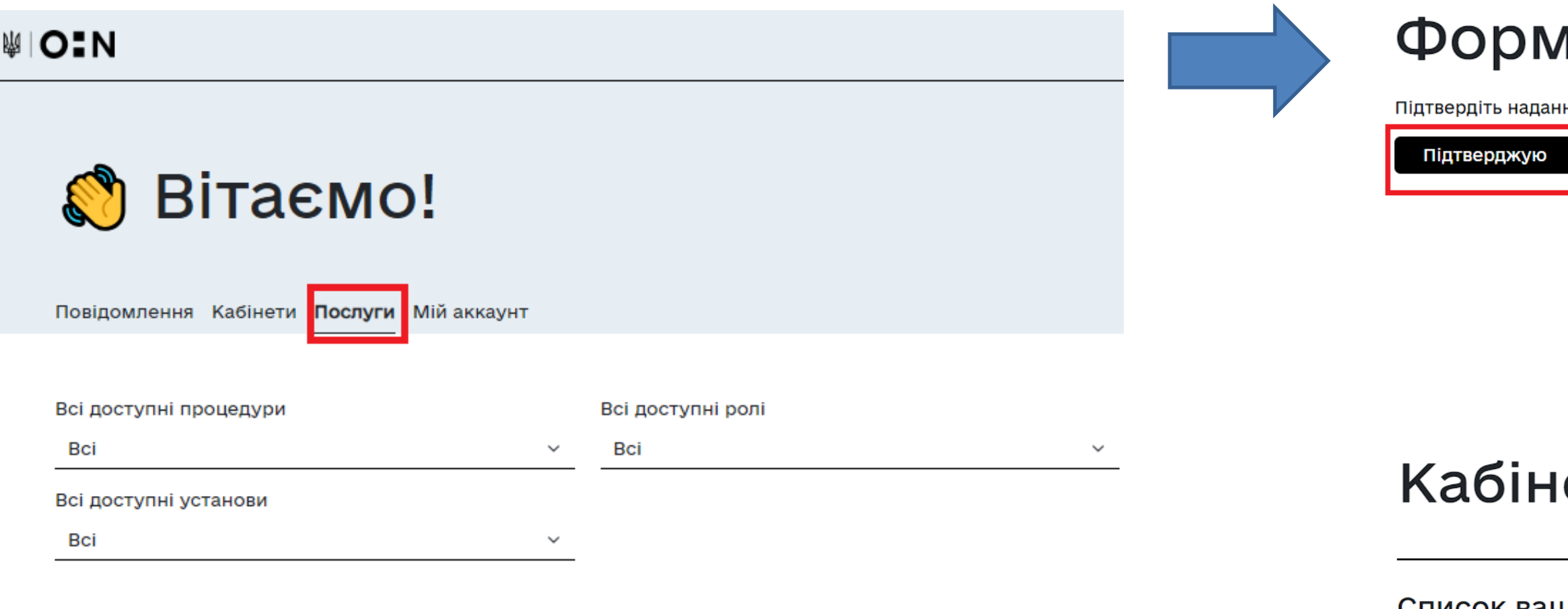

### Модуль конкурсів

Система

Модуль призначений для проведення конкурсів в Системі

Фізична особа

<u> Отримання доступу до Кабінета керівника</u> <u>проєкту</u>

Заявки

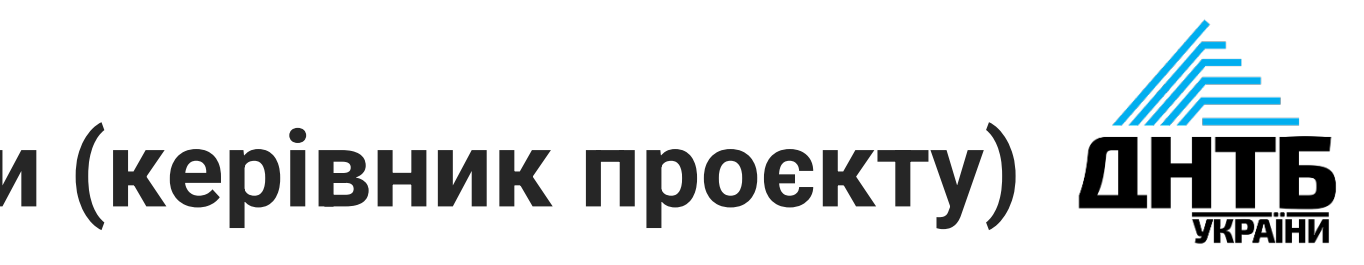

## ла для керівників проєкту

ня ролі "Керівник проєкту"

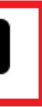

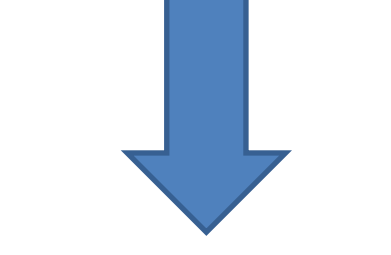

## ет Керівника проєкту

Список ваших установ

## Кабінет авторизованого користувача: послуги (керівник проєкту)

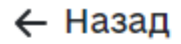

WIO:N

# Кабінет Керівника Проєкту

Список ваших установ

Заявки

2024

## Конкурс реімбурсація

Конкурсний відбір наукових, науково-технічних робіт та проектів, які фінансуються за рахунок зовнішнього інструменту допомоги Європейського Союзу для виконання зобов'язань України у Рамковій програмі Європейського Союзу з наукових досліджень та інновацій "Горизонт 2020"

Підсумки наукової, науково-технічної та інноваційної діяльності

Конкурс спільних українсько - латвійських науково-дослідних проєктів

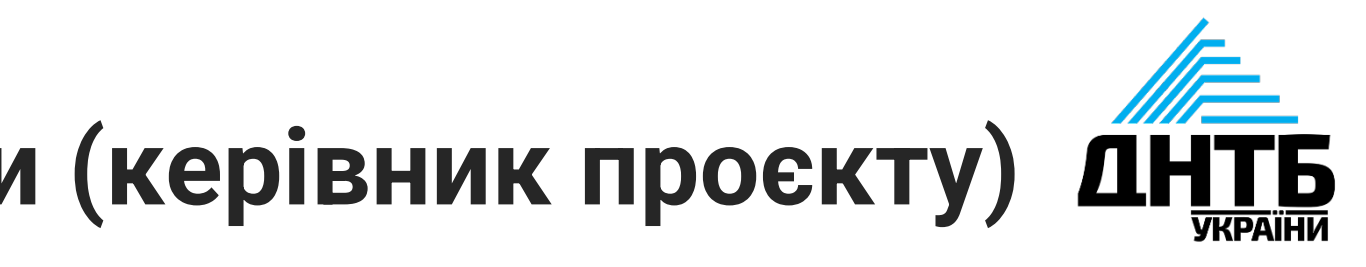

#### Держзамовлення

Державне замовлення на найважливіші науковотехнічні (експериментальні) розробки та науково-технічну продукцію для задоволення пріоритетних державних потреб

### Конкурс стартап-шкіл

Конкурс з відбору ЗВО та НУ на базі яких буде створену мережу стартап-шкіл - інкубаторів акселераторів

## Кабінет авторизованого користувача: кабінети (учасник проєкту)

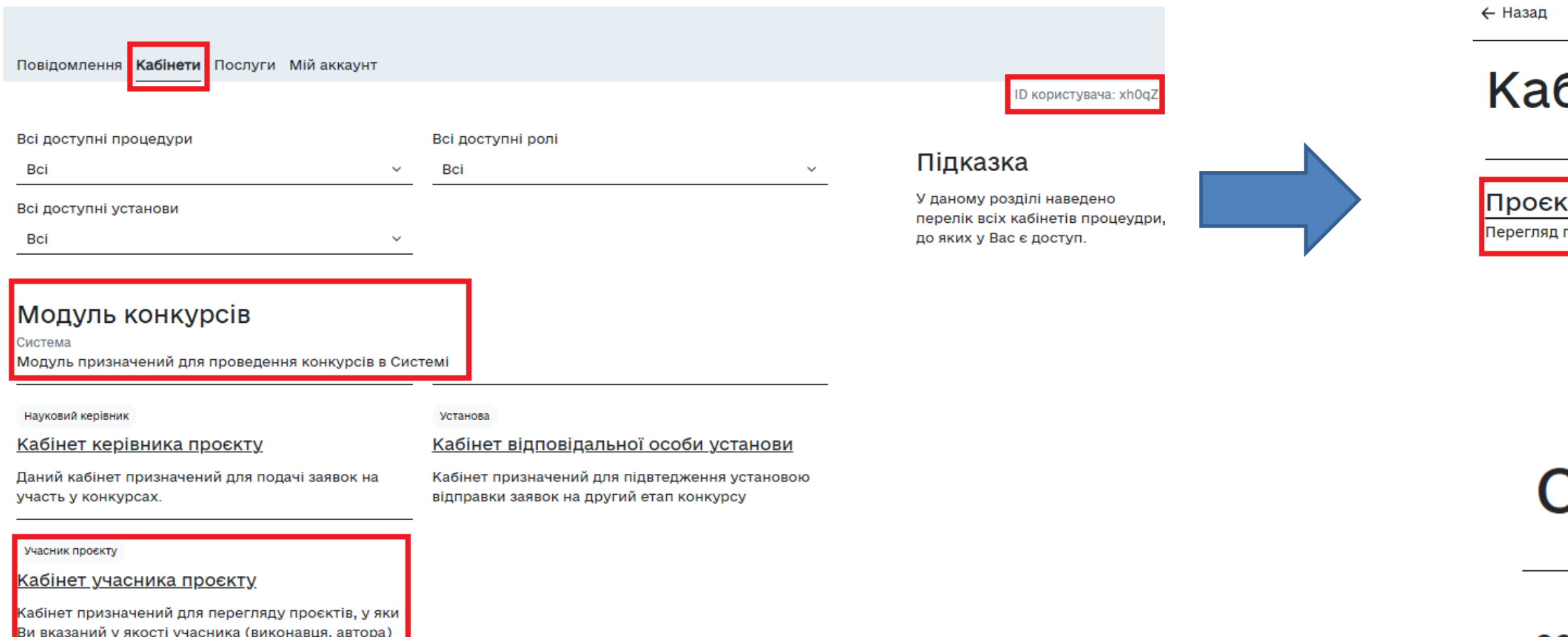

проєкту.

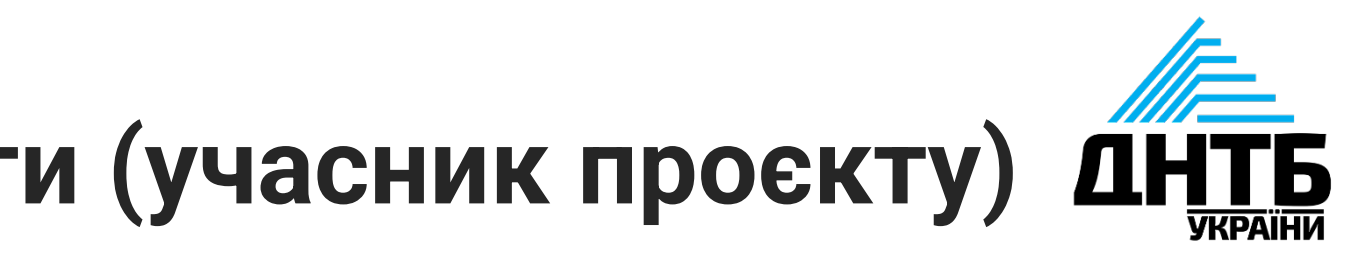

WIO:N

## бінет учасника проєкту

ти

проєктів, в яких ви виступаєте як учасник проєкту

## Список років

2024

2023

2022

## **Модуль конкурсів:** доступ відповідальної особи установи

Для доступу відповідальної особи установи до кабінету «*Кабінет відповідальної особи установи*» на вкладці «Кабінети» **необхідно здійснити наступні дії**:

•у межах установи визначити Відповідальну особу, •ознайомитися з Публічним [договором,](https://nauka.gov.ua/docs/2/%D0%9F%D1%83%D0%B1%D0%BB%D1%96%D1%87%D0%BD%D0%B8%D0%B8_%D0%B4%D0%BE%D0%B3%D0%BE%D0%B2%D1%96%D1%80.pdf) •заповнити Заяву-[приєднання](https://nauka.gov.ua/docs/3/%D0%97%D0%B0%D1%8F%D0%B2%D0%B0_%D0%BF%D1%80%D0%B8%D1%94%D0%B4%D0%BD%D0%B0%D0%BD%D0%BD%D1%8F_Bua55xj.docx),

•підписати Заяву керівником установи за допомогою **електронного підпису (https://id.gov.ua/sign),** •надіслати підписану Заяву-приєднання в ДНТБ України (dntb@dntb.gov.ua).

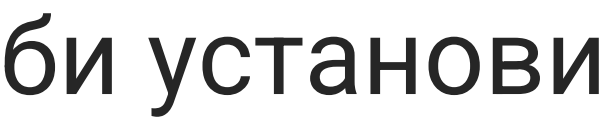

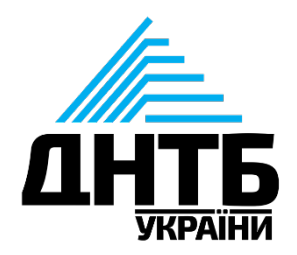

Додаток 1 до Публічного Договору

Заява-приєднання про надання прав авторизованим користувачам Системи на вчинення дій від імені Установи в Національній електронні науково-інформаційній системі «URIS»

Замовник послуги

(повна назва установи)

Дані про Установу:

ЄДРПОУ Установи:

Поштовий індекс та адреса Установи

Прізвище, ім'я, по батькові (за наявності) керівника Установи

Дані осіб, яким необхідно надати права доступу або позбавити прав доступу до функціональних модулів Системи та вчинення дій від імені Установи:

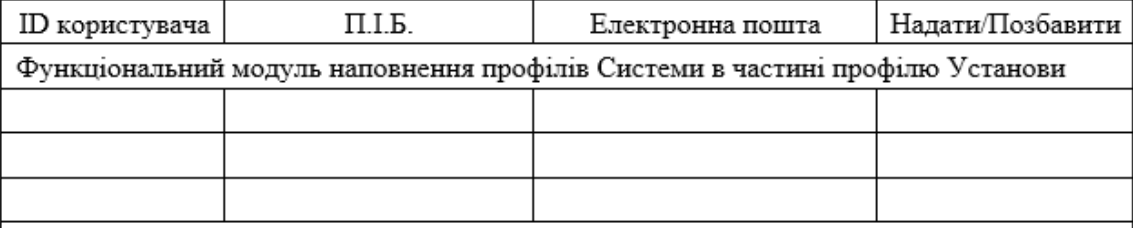

 $\begin{array}{|l|} \hline \end{array} \begin{array}{|l|} \hline \end{array} \begin{array}{|l|} \hline \end{array} \begin{array}{|l|} \hline \end{array} \begin{array}{|l|} \hline \end{array} \begin{array}{|l|} \hline \end{array} \begin{array}{|l|} \hline \end{array} \begin{array}{|l|} \hline \end{array} \begin{array}{|l|} \hline \end{array} \begin{array}{|l|} \hline \end{array} \begin{array}{|l|} \hline \end{array} \begin{array}{|l|} \hline \end{array} \begin{array}{|l|} \hline \end{array$ 

## **Модуль конкурсів:** доступ відповідальної особи установи

У Заяві-приєднання необхідно заповнити всі наявні поля та таблицю:

- *Повна назва установи;*
- *Дані про Установу (ЄДРПОУ Установи, поштовий індекс та адреса Установи, прізвище, ім'я, по батькові (за наявності) керівника Установи);*
- *Таблиця з даними про осіб, яким необхідно надати права доступу або позбавити прав доступу до функціональних модулів Системи.*

про надання прав авторизованим користувачам Системи на вчинення дій від імені Установи в Національній електронні науково-інформаційній системі «URIS»

Дані про Установу: ЄДРПОУ Установи: Поштовий індекс та адреса Установи: Прізвище, ім'я, по батькові (за наявності) керівника Установи: Дані осіб, яким необхідно надати права доступу або позбавити прав доступу до функціональних модулів Системи та вчинення дій від імені Установи:

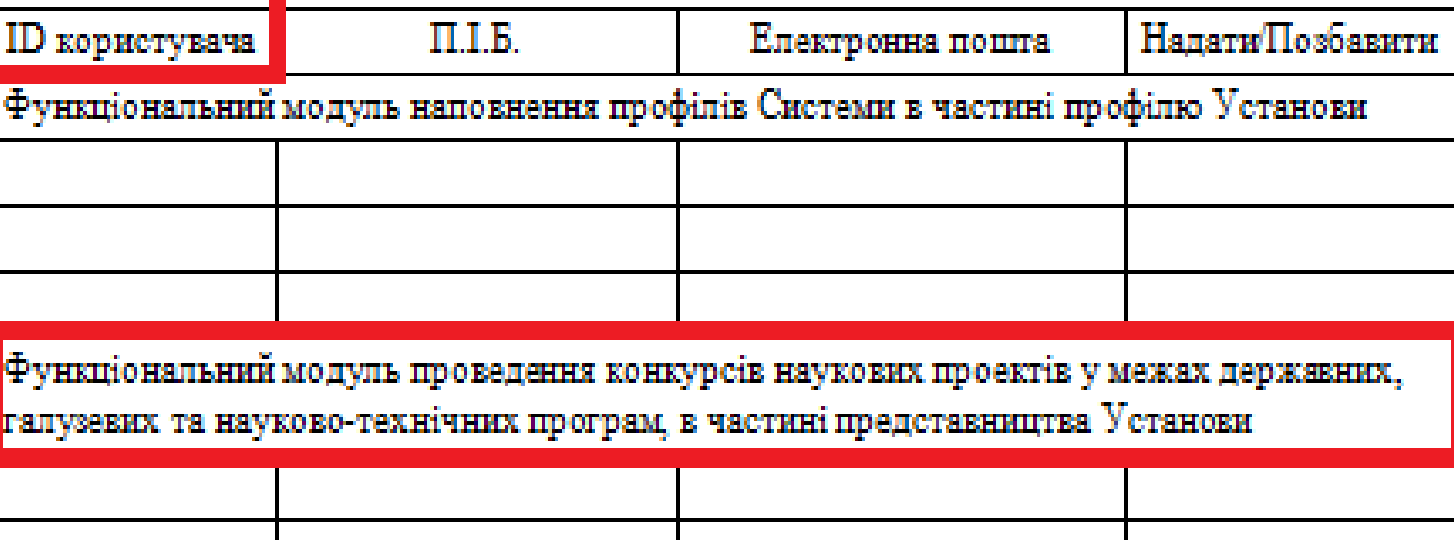

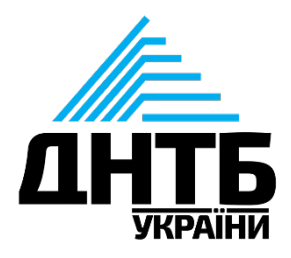

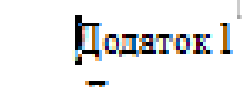

#### до Публічного Договору

Заява-приеднання

Замовник послуги

(повна назва установи)

# **Кабінет авторизованого користувача: кабінети (відповідальна особа від установи)**

- *У розділі "Заявки"* оберіть потрібний конкурс,
- знайдіть Заявку із статусом *"Надіслано до відповідальної особи установи "*,
- змінить статус Заявки на *"Підпис документа"*,
- контроль за *підписанням документу*  керівником та учасниками конкурсного відбору,
- надіслати *Заявку до МОН*.

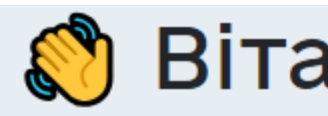

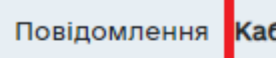

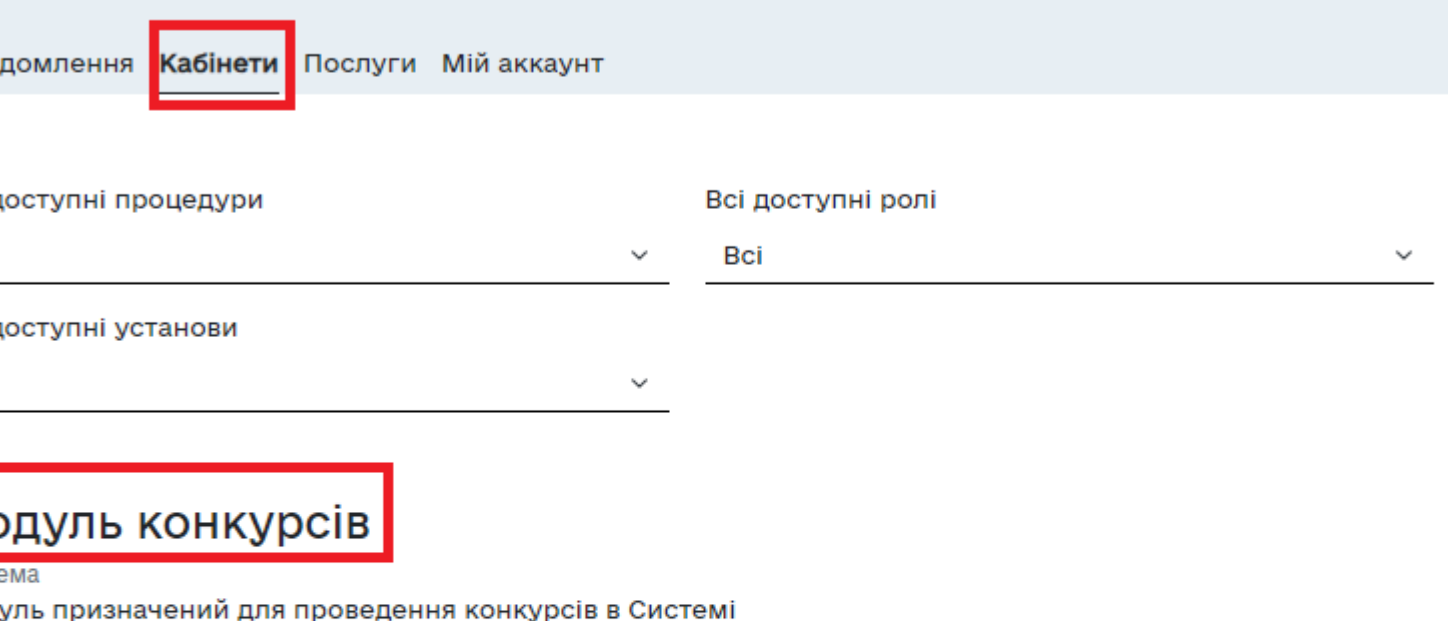

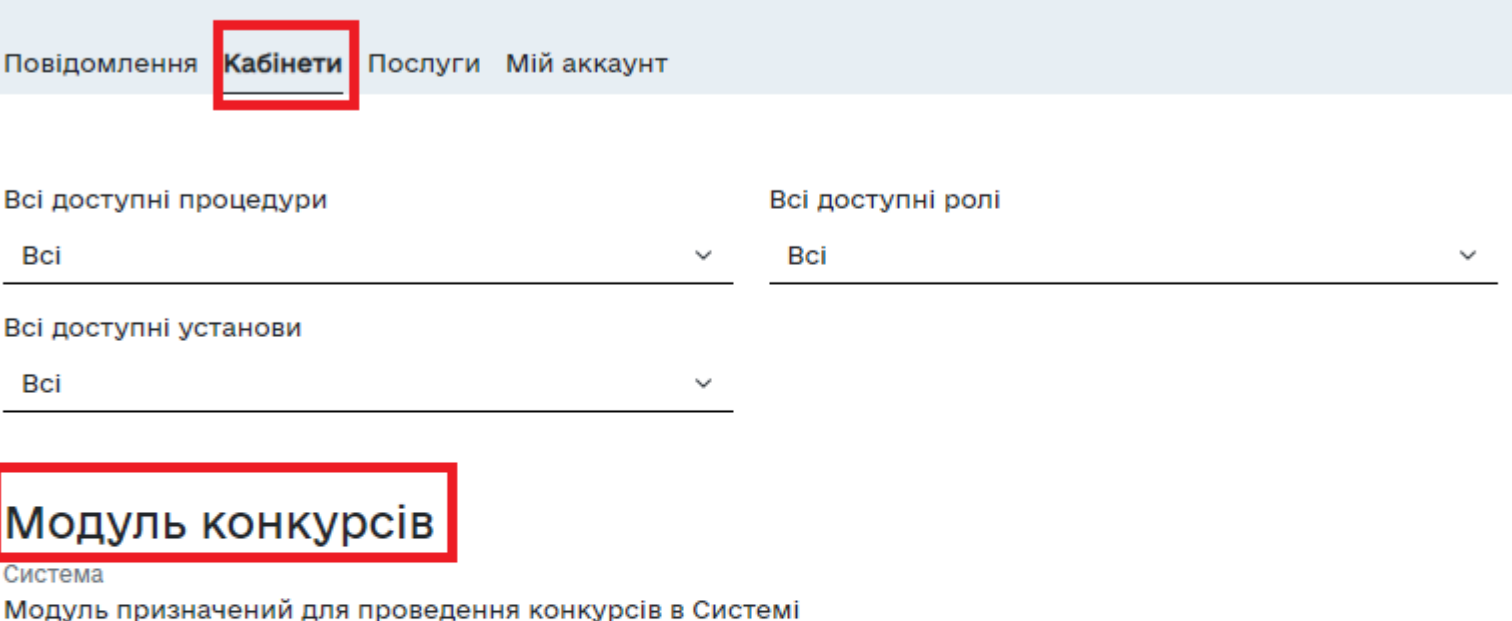

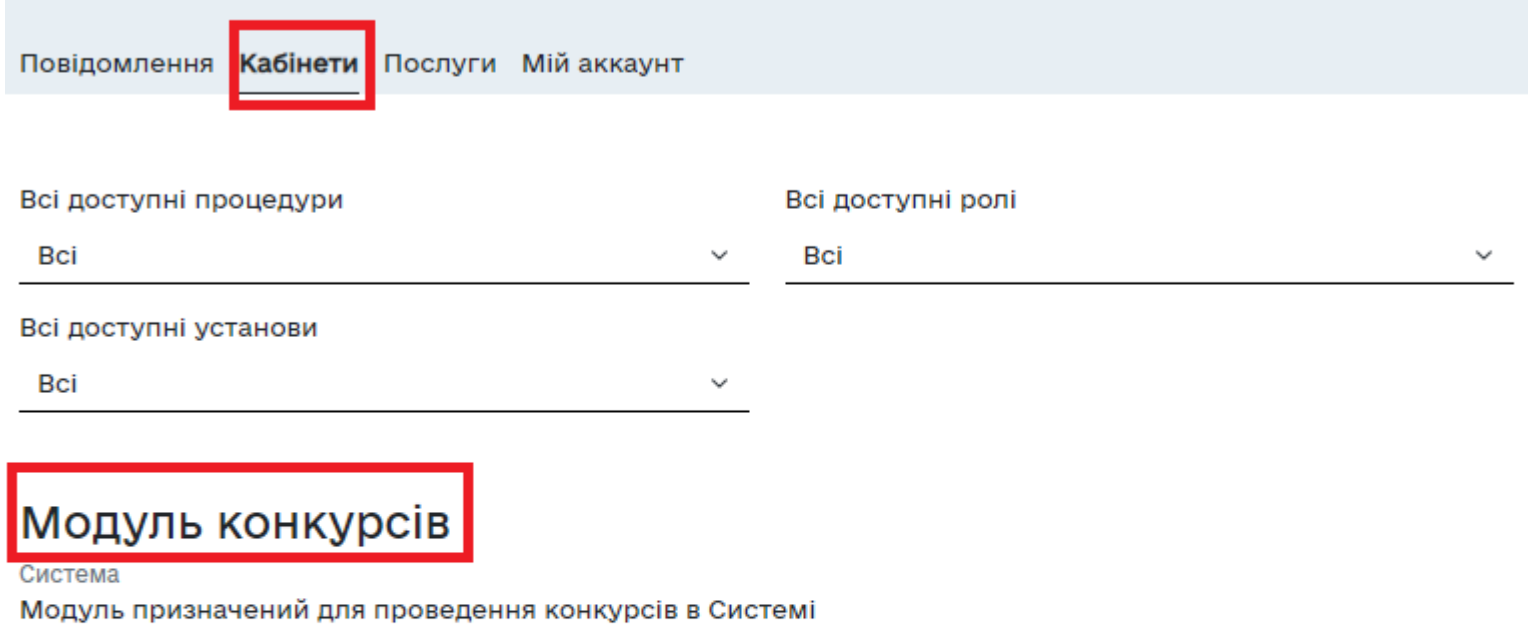

Науковий керівник

#### Кабінет керівника проєкту

Даний кабінет призначений для подачі заявок на участь у конкурсах

Учасник проєкту

Кабінет учасника проєкту

Кабінет призначений для перегляду проєктів, у яки Ви вказаний у якості учасника (виконавця, автора)

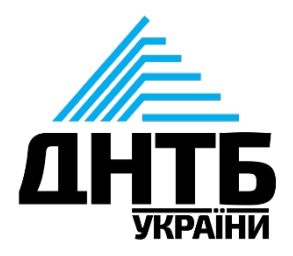

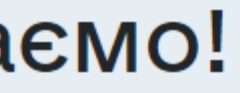

#### Установа

#### Кабінет відповідальної особи установи

Кабінет призначений для підвтедження установою відправки заявок на другий етап конкурсу

# **Демонстрація**

Система розміщена за адресою: [nauka.gov.ua](https://nauka.gov.ua/)

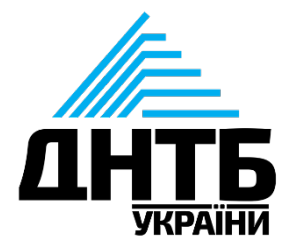

## Дякуємо за увагу!

Консультації:

- *1. консультації з різних питань* Носалій Роман, 044 521 93 54;
- *2. загальні питання щодо інтерфейсу Системи* Цюра Маргарита, m.tsyura@dntb.gov.ua;
- *3. організаційні питання щодо навчального процесу роботи з Системою* (вебінари, семінари) - Рачинська Олена, https://nauka.gov.ua/ rachynska.o@dntb.gov.ua, 0991449874.

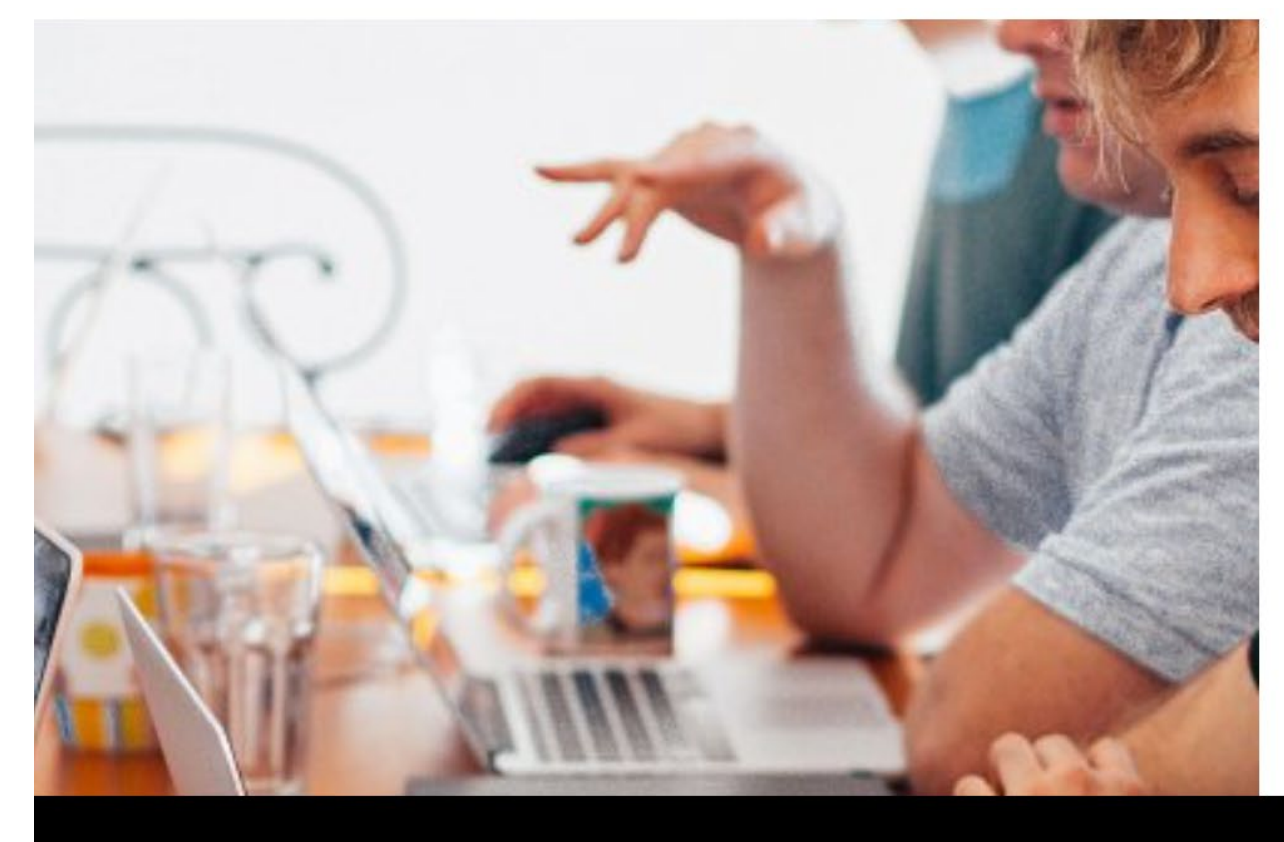

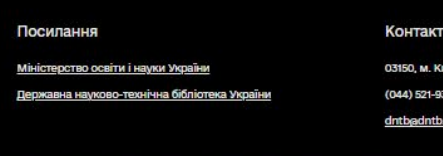

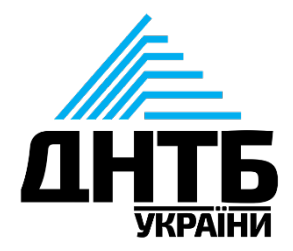

#### Є запитання або побажання? ↓↓↓

Як до вас звертатись?

Суть запитання/звернен

Паю згоду на обробку моїх персональ

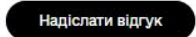

 $F(\mathbf{F})$